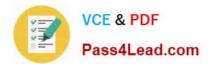

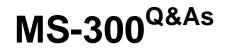

Deploying Microsoft 365 Teamwork

# Pass Microsoft MS-300 Exam with 100% Guarantee

Free Download Real Questions & Answers **PDF** and **VCE** file from:

https://www.pass4lead.com/ms-300.html

100% Passing Guarantee 100% Money Back Assurance

Following Questions and Answers are all new published by Microsoft Official Exam Center

Instant Download After Purchase

100% Money Back Guarantee

😳 365 Days Free Update

800,000+ Satisfied Customers

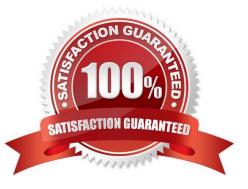

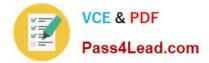

## **QUESTION 1**

Your company uses Microsoft SharePoint Online and Microsoft OneDrive for Business to store documents.

You need to prevent users from downloading the SharePoint and OneDrive documents from unmanaged devices. The users must be able to edit the documents from a web browser on the unmanaged devices.

Which three actions should you perform? Each correct answer presents part of the solution?

NOTE: Each correct selection is worth one point.

A. Set Allow limited access to Allow downloading.

B. Create a conditional access policy that allows access from managed devices.

C. Create a conditional access policy to block access from unmanaged mobile and desktop clients.

- D. Set Allow limited access to Block downloading.
- E. Create a conditional access policy for web browsers that has app-enforced restrictions.

#### Correct Answer: BDE

References: https://docs.microsoft.com/en-us/microsoft-365/enterprise/sharepoint-file-access-policies#use-app-enforced-restrictions-in-sharepoint-online

### **QUESTION 2**

You work for a company named Contoso, Ltd.

Contoso has a Microsoft 365 subscription.

You need to prevent the word Contoso from affecting the ranking of search results.

What should you select from the search administration page in the SharePoint admin center?

- A. Manage Result Sources
- B. Manage Query Rules
- C. Manage Search Schema
- D. Manage Search Dictionaries

Correct Answer: B

References: https://docs.microsoft.com/en-us/sharepoint/manage-query-rules

# **QUESTION 3**

You have a Microsoft 365 subscription.

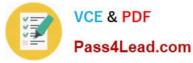

You need to add link for your company\\'s website to the Microsoft Office 365 app launcher.

What should you do?

- A. From the SharePoint settings menu, add an app
- B. From the Microsoft 365 admin center, deploy an add-in
- C. From the Microsoft 365 admin center, add a custom tile
- D. From a Microsoft SharePoint site, add a promoted link

Correct Answer: C

References: https://docs.microsoft.com/en-us/office365/admin/manage/customize-the-app-launcher?view=o365-worldwide

### **QUESTION 4**

You have an Active Directory user named User1.

You need to ensure that User1 can view usage reports for Microsoft Teams. The solution must limit the ability of user1 to make changes to Microsoft 365 services.

Which role should you assign to User1?

- A. Teams Communication Support Specialist
- B. Teams Service Administrator
- C. Reports reader
- D. Message center reader

Correct Answer: C

### **QUESTION 5**

You have a Microsoft SharePoint Online subscription.

You need to create a PowerShell script to retrieve planned changes and service information from Microsoft 365.

How should you complete the PowerShell script? To answer, select the appropriate options in the answer area.

NOTE: Each correct selection is worth one point.

Hot Area:

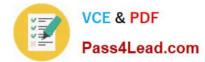

# Answer Area

| Install-Module -Name                                        | AzureAD<br>Microsoft.Online.Sharepoint.PowerShell<br>O365ServiceComputations                                                                       |
|-------------------------------------------------------------|----------------------------------------------------------------------------------------------------|
| Get-Event<br>Get-EventLog<br>Get-SCEvent<br>Correct Answer: | -EventExpes Message, Incident -SCSession \$MySession -PastDays 1                                                                                   |
| Answer Area                                                 |                                                                                                    |
| Install-Module -Name                                        | AzureAD<br>Microsoft.Online.Sharepoint.PowerShell<br>O365ServiceCommunications<br>-EventEynes Message, Incident -SCSession \$MySession -PastDays 1 |

Get-Event Get-EventLog Get-SCEvent

MS-300 VCE Dumps MS-300 E

MS-300 Exam Questions

MS-300 Braindumps

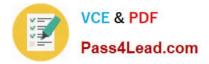

To Read the Whole Q&As, please purchase the Complete Version from Our website.

# Try our product !

100% Guaranteed Success
100% Money Back Guarantee
365 Days Free Update
Instant Download After Purchase
24x7 Customer Support
Average 99.9% Success Rate
More than 800,000 Satisfied Customers Worldwide
Multi-Platform capabilities - Windows, Mac, Android, iPhone, iPod, iPad, Kindle

We provide exam PDF and VCE of Cisco, Microsoft, IBM, CompTIA, Oracle and other IT Certifications. You can view Vendor list of All Certification Exams offered:

# https://www.pass4lead.com/allproducts

# **Need Help**

Please provide as much detail as possible so we can best assist you. To update a previously submitted ticket:

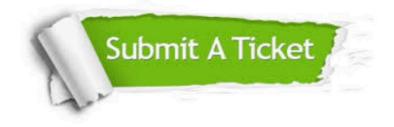

#### **One Year Free Update**

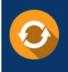

Free update is available within One Year after your purchase. After One Year, you will get 50% discounts for updating. And we are proud to boast a 24/7 efficient Customer Support system via Email.

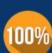

Money Back Guarantee

To ensure that you are spending on quality products, we provide 100% money back guarantee for 30 days from the date of purchase.

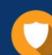

#### Security & Privacy

We respect customer privacy. We use McAfee's security service to provide you with utmost security for your personal information & peace of mind.

Any charges made through this site will appear as Global Simulators Limited. All trademarks are the property of their respective owners. Copyright © pass4lead, All Rights Reserved.